The institution is using **Contineo software** and it is user friendly having modules such as **Admission and Fees**, **Student information Management System (SIMS)**, **Examination** and **OBE**. The institution had made complete automation of examination processes, which helped in the successful execution of examination processes. The following diagram represents the **PROCESS FLOW** of the whole examination system.

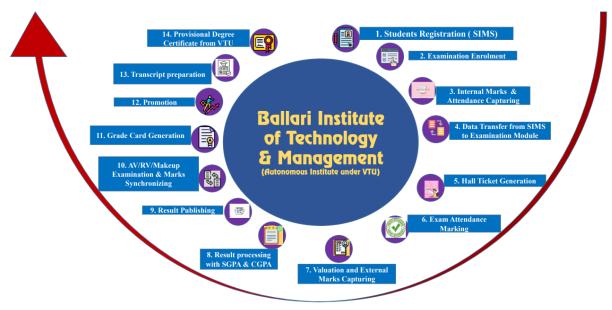

### 1. Pre-Examination

The registration details of the students are imported from the **admission module** as and when the admission process is completed. Further, the pre-examination work is carried out in **Student Information Management System (SIMS) module** of Contineo software. The verification of course credits for each course, creation of courses and setting maximum marks of CIE and SEE for each course is conceded by the Department Co-ordinators/ Course Co-ordinators. The allocation of courses to the students, batch creation for laboratory courses, student allotment to the proctors/mentors, creating a time table and assigning faculty to the respective sections is accomplished. The **attendance** for each class on an hourly basis will be marked by the concerned faculty with their login credentials. The **question paper template** is created for each course and made ready for the entry of the marks. The **examination notification** is given for the payment of examination fee specifying the **tentative examination schedule** prior to the movement of data from SIMS to the Examination module.

The **model question papers** are prepared for each course and made available to the students. The consolidated list of examiners, QP setters and valuators are availed from departments after having online meeting with Board of Studies of different disciplines. The appointment order for the QP setting is sent to the faculty in the ratio of 70:30 as per the academic rules and regulations of BITM. The **Board of Examiners (BoE) meeting** is held to scrutiny the received question papers. Further, the question papers are prepared as per the standard format and preserved in a safe locker.

### 2. Post-Examination

Primarily the transferred data from the SIMS is verified in the **Examination** module. The hall tickets are printed and will be distributed to the students 2 to 3 days prior to the examination. The seating arrangement is done in a separate tab of examination module "seating arrangement" with which the layout of seating arrangement, Form B and block-wise QP requirement reports are generated. The absentees will be entered, in turn Form-A comprises of list of presentees and absentees are generated. Further, the data is synched to the evaluation board. After synching, the coding of answer scripts is done by generating bar code. The software does the randomization of answer scripts and the list is generated. Each packet with a packet code consists of 15 scripts are arranged based on the list and made ready to allocate to the valuator.

The **appointment orders for valuation** of each course are sent and the subject meeting is conducted to decide and come to a conclusion about the scheme of evaluation by the senior faculty with subject expertise before the commencement of valuation of each course. The marks are entered in the software by valuators with their login credentials. The software estimates the number of scripts came for moderation based on the pre-defined conditions. The senior faculty having expertise in subject is allocated scripts for moderation. Again, the marks are entered for all moderated scripts in the software by the moderator. Similar kind of procedure is adopted for all the courses and valuation process is accomplished.

The results are processed by the software personnel and the arrangements are made to publish the same after the valuation is completed. The **result sheet** is generated branch-wise and the meeting is held with all Deans, Head of the Departments in the presence of Management to declare the results. The **result link is posted in the college website** and the students are verifying the same using their login credentials.

The students are verifying their answer scripts after the declaration of results. This activity is carried out to bring transparency in the evaluation process and **grievances** are collected if any. Further, the notification for the **Revaluation** followed by the Revaluation of scripts is done. Similar procedure is adopted to complete the valuation and publishing the results of the same. Finally, the **grade cards** are printed and handed over to the departments for further distribution to the students.

Based on the overview and discussion about the examination procedures, the following list of reforms are brought in the examination management system and listed with their impact.

| Reform(s)                                | Positive impact(s)                    |
|------------------------------------------|---------------------------------------|
| 5 sets of question papers are maintained | Confidentiality in the question paper |
| for each subject / course                | selection                             |
| Setting the question papers from all the | 1. Maintain standards and coverage    |
| modules with internal choice and         | of syllabus among all the modules     |
| moderation of question papers.           | 2. Students are required to study all |
|                                          | the modules in a given course         |
|                                          | 3. Improve the course outcomes by     |
|                                          | implementing internal choice          |

| Preparation of detailed scheme of                                                                                                    | 1. Uniformity in the evaluation                                                                                                    |
|----------------------------------------------------------------------------------------------------|----------------------------------------------------------------------------------------------------|
| evaluation by internal subject / course                                                                                                    | among the evaluators                                                                                                    |
| experts                                                                                                    | 2. Fair judgment for the students                                                                                                    |
| Appointment of squad consisting of senior                                                                                                    | Strict vigilance for smooth conduct of                                                                                                    |
| faculty members of institution to monitor                                                                                                    | examinations                                                                                                    |
| the semester end examinations                                                                                                    |                                                                                                    |
| Establishment of evaluation centre                                                                                                    | 1. Confidentiality and custody of                                                                                                    |
|                                                                                                    | answer booklets are ensured                                                                                                    |
|                                                                                                    | 2. Declaration of results within the                                                                                                    |
|                                                                                                    | stipulated time                                                                                                    |
| Establishment of CCTV Surveillance                                                                                                    | 1. Continuous monitoring of                                                                                                    |
| System                                                                                                    | activities of examination section and                                                                                                    |
| System                                                                                                    | spot evaluation process                                                                                                    |
|                                                                                                    | 2. Restricted entry and surveillance                                                                                                    |
|                                                                                                    | of the entry of un-authorized persons                                                                                                    |
|                                                                                                    | into the examination section                                                                                                    |
|                                                                                                    | 3. CCTVs in the vicinity of the                                                                                                    |
|                                                                                                    | examination rooms to curb untoward                                                                                                    |
|                                                                                                    | incidents of malpractice                                                                                                    |
| Encoding and decoding of answer booklets                                                                                                    | Provides confidentiality and                                                                                                    |
| using Software                                                                                                    | unbiased evaluation                                                                                                    |
| Evaluation of 15 answer booklets by the                                                                                                    | 1. Ensure uniform evaluation                                                                                                    |
| Senior faculty with subject expertise of the                                                                                                    | 1. Elisure dimorni evaluation                                                                                                    |
| concerned subject at the beginning of                                                                                                    |                                                                                                    |
| concerned subject at the beginning of                                                                                                    |                                                                                                    |
| evaluation                                                                                                    |                                                                                                    |
| evaluation  Automation of examination management                                                                                                    | 1 Improvement in reliability                                                                                                    |
| Automation of examination management                                                                                                    | Improvement in reliability,     efficiency security transparency                                                                                                    |
|                                                                                                    | efficiency, security, transparency,                                                                                                    |
| Automation of examination management                                                                                                    | efficiency, security, transparency, confidentiality and accuracy in the                                                                                                    |
| Automation of examination management                                                                                                    | efficiency, security, transparency, confidentiality and accuracy in the entire process                                                                                                    |
| Automation of examination management                                                                                                    | efficiency, security, transparency, confidentiality and accuracy in the entire process  2. Software developed by the institute                                                                                                    |
| Automation of examination management                                                                                                    | efficiency, security, transparency, confidentiality and accuracy in the entire process  2. Software developed by the institute provides flexibility to incorporate                                                                                                    |
| Automation of examination management                                                                                                    | efficiency, security, transparency, confidentiality and accuracy in the entire process  2. Software developed by the institute provides flexibility to incorporate autonomous curriculum                                                                                                    |
| Automation of examination management system                                                                                                    | efficiency, security, transparency, confidentiality and accuracy in the entire process  2. Software developed by the institute provides flexibility to incorporate autonomous curriculum requirements.                                                                                                    |
| Automation of examination management system  Personal verification and revaluation                                                                                                    | efficiency, security, transparency, confidentiality and accuracy in the entire process  2. Software developed by the institute provides flexibility to incorporate autonomous curriculum requirements.  Accountability of the evaluation                                                                                                    |
| Automation of examination management system                                                                                                    | efficiency, security, transparency, confidentiality and accuracy in the entire process  2. Software developed by the institute provides flexibility to incorporate autonomous curriculum requirements.  Accountability of the evaluation process and improving the                                                                                                    |
| Automation of examination management system  Personal verification and revaluation system                                                                                                    | efficiency, security, transparency, confidentiality and accuracy in the entire process  2. Software developed by the institute provides flexibility to incorporate autonomous curriculum requirements.  Accountability of the evaluation process and improving the transparency in the evaluation                                                                                                    |
| Automation of examination management system  Personal verification and revaluation system  Advance Supplementary examinations                                                                                                    | efficiency, security, transparency, confidentiality and accuracy in the entire process  2. Software developed by the institute provides flexibility to incorporate autonomous curriculum requirements.  Accountability of the evaluation process and improving the transparency in the evaluation  Provides more scope to final year                                                                                |
| Automation of examination management system  Personal verification and revaluation system  Advance Supplementary examinations and timely publication of results & issuing                                                                           | efficiency, security, transparency, confidentiality and accuracy in the entire process  2. Software developed by the institute provides flexibility to incorporate autonomous curriculum requirements.  Accountability of the evaluation process and improving the transparency in the evaluation  Provides more scope to final year students for their placements and                                              |
| Automation of examination management system  Personal verification and revaluation system  Advance Supplementary examinations and timely publication of results & issuing necessary certificates in time.                                           | efficiency, security, transparency, confidentiality and accuracy in the entire process  2. Software developed by the institute provides flexibility to incorporate autonomous curriculum requirements.  Accountability of the evaluation process and improving the transparency in the evaluation  Provides more scope to final year students for their placements and higher studies                               |
| Automation of examination management system  Personal verification and revaluation system  Advance Supplementary examinations and timely publication of results & issuing necessary certificates in time.  Inclusion of security features (8 No) in | efficiency, security, transparency, confidentiality and accuracy in the entire process  2. Software developed by the institute provides flexibility to incorporate autonomous curriculum requirements.  Accountability of the evaluation process and improving the transparency in the evaluation  Provides more scope to final year students for their placements and higher studies  Chances of manipulations are |
| Automation of examination management system  Personal verification and revaluation system  Advance Supplementary examinations and timely publication of results & issuing necessary certificates in time.                                           | efficiency, security, transparency, confidentiality and accuracy in the entire process  2. Software developed by the institute provides flexibility to incorporate autonomous curriculum requirements.  Accountability of the evaluation process and improving the transparency in the evaluation  Provides more scope to final year students for their placements and higher studies                               |

### **Question Paper Template Creation:**

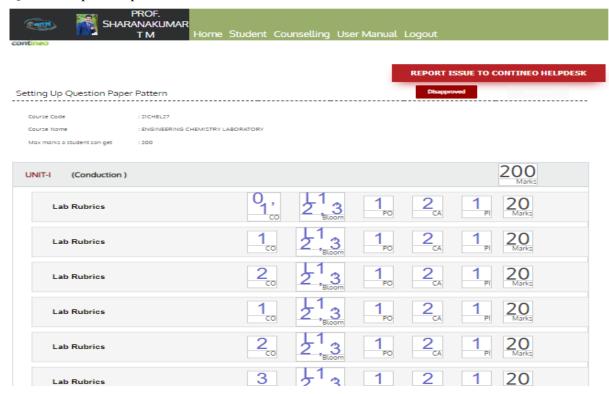

Layout of Students Interface Management System (SIMS): Environment for Assigning Courses to the faculty.

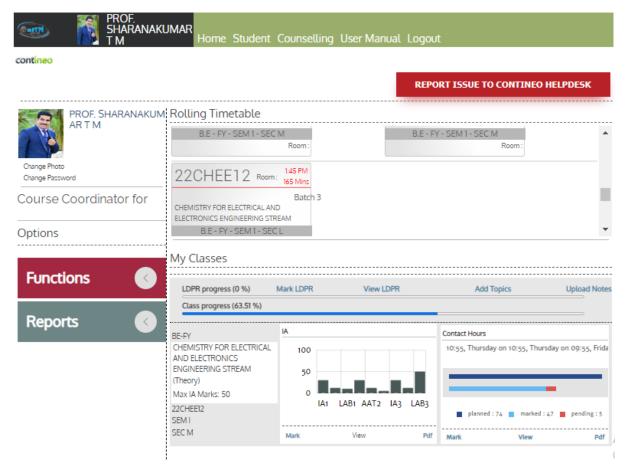

Basavarajeswari Group of Institutions

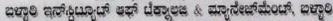

# BALLARI INSTITUTE OF TECHNOLOGY & MANAGEMENT

Autonomous Institute under Visvesvaraya Technological University, Belagavi (Recognized by Govt. of Kamataka & AICTE, New Delhi)

"Jnana Gangotri" Campus, #873/2, Ballari-Hosapete Road, Near Allipura, Ballari-583 104 (Karnataka)

### **EXAMINATION SECTION**

Ref. No. BITM/Cir/2022-23/31

# NOTIFICATION

Date: 24/08/2022

Sub: BITM (Autonomous) – Examination Section – B.E I/II Semester –Batch 2021-22 Semester End Examination Fee August – 2022 Notification – Reg.

It is hereby notified that the B.E - I / II Semester End Examination (SEE) for the 2021-22 Batch is scheduled in the month of September / October - 2022. The detailed Time Table for Theory / Practical SEE will be informed in due course of time.

### **EXAMINATION SCHEDULE**

| SN | Semester End Examination | Date of Commencement |
|----|--------------------------|----------------------|
| 1  | Practical                | 09-09-2022           |
| 2  | Theory                   | 19-09-2022           |

The last date for payment of Autonomous Examination Fee and Registration for Examinations Fee are as bellow:

| SN | Particulars                                                       | Date                     |
|----|-------------------------------------------------------------------|--------------------------|
| -  | Date of issue of Application Form                                 | 24-08-2022               |
|    | Last date for remittance of Examination Fee without fine          | 24-08-2022 to 31-08-2022 |
| 3  | Last date for remittance of Examination Fee with FINE of Rs.500/- | 01-09-2022 to 03-09-2022 |

### EXAMINATION FEE

| SN  |             | Part         | ticulars       | 1 1 1 1 2     | Amount                   |
|-----|-------------|--------------|----------------|---------------|--------------------------|
| 1   |             |              | orm & Examin   |               | Rs. 2,500/-              |
|     |             |              | ARREARS        | 4.85          |                          |
| Sin | gle Subject | Two Subjects | Three Subjects | Four Subjects | More than 04<br>Subjects |
| R   | Rs. 250/-   | Rs. 500/-    | Rs. 750/-      | Rs. 1000/-    | Rs. 2,500/-              |

The Students appearing for **B.E I / II Semester** End Examinations are directed to obtain the examination application form and submit the duly filled application along with examination fee at the Office. Further, meet the concerned proctor to update the same in online.

### Important Information:

- Examination Application Forms will not be accepted after 04-09-2022.
- Fee once paid cannot be refunded or adjusted for any future examinations.
- Hall tickets will be issued 02 days before the commencement date of examination.
- The Students are required to clear all the fee arrears before the payment of Examination Fee.

Dr RAGHAVENDRA JOSHI Controller Of Examinations

Sallari Institute of Technology & Management

Dr. YADAVALLI BASAVARAJ

Principal

Ballari Institute of Technology & Management

Copy to:
Display of Dy Director / AO / Dean-SA&P / Dean-Aca / Dean-R&D
HODs: Dept. of - CSE - ECE - M5 - EEE - Chill - AIML - Matrix -

chem. • Hourel Notice Boards (E

An ISO 9001:2015 Certified Institution

A Unit of T.E.H.R.D. Trus

46

Basavarajeswari Group of Institutions

ಬಳ್ಳಾಲಿ ಇನ್ಸ್ಕ್ರಾಟ್ ಅಥ್ ಬೆಕ್ನಾಅಜ ೩ ಮ್ಯಾನೇಜ್ ಮೆಂಡ್, ಐಚ್ಯಾಲಿ

# BALLARI INSTITUTE OF TECHNOLOGY & MANAGEMENT

Autonomous Institute under Visvesvaraya Technological University, Belagavi (Recognized by Govt. of Kamataka & AICTE, New Delhi)

"Jnana Gangotri" Campus, #873/2, Ballari-Hosapete Road, Near Allipura, Ballari-583 104 (Karnataka)

### **EXAMINATION SECTION**

Ref. No. BITM/Cir/2022-23/32

Date: 29/08/2022

### NOTIFICATION

Sub: BITM (Autonomous) – Examination Section – B.E I/II Semester –Batch 2021-22 Semester End Examination Sept./Oct. – 2022 Notification – Reg.

It is hereby notified that the B.E - I / II Semester End Examination (SEE) for the 2021-22 Batch is scheduled in the month of September / October - 2022.

### SCHEDULE

B.E. I/II SEE - PRACTICAL:

09/09/2022 to 16/09/2022

B.E. I/II SEE - THEORY:

20/09/2022 to 15/10/2022

First / Second Semester

Time: 2.00 PM to 5.00 PM

| 112 | I/Sec | ond Semes  | ster           | Time: 2.00 PW to 5.00 PW                       |
|-----|-------|------------|----------------|------------------------------------------------|
| S   | Day   | Date       | Course<br>Code | Course                                         |
| 1   | Tue - | 20/09/2022 | 21MAT11        | Calculus & Linear Algebra                      |
| 2   | Thu , | 22/09/2022 | 21PHY12/22     | Engineering Physics                            |
| 3   | Sat . | 24/09/2022 | 21CHE12/22     | Engineering Chemistry                          |
| 4   | Wed   | 28/09/2022 | 21BEE13/23     | Basic Electrical Engineering                   |
| 5   | Fri , | 30/09/2022 | 21PSP13/23     | Problem Solving Through C Programming          |
| 6   | Mon - | 03/10/2022 | 21CIV14/24     | Elements of Civil Engineering                  |
| 7   | Thu - | 06/10/2022 | 21ELN14/24     | Electronic & Comm.; Fundamentals & Application |
| 8   | Sat - | 08/10/2022 | 21EME15/25     | Elements of Mechanical Engineering             |
| 9   | Mon - | 10/10/2022 | 21PEI16        | Professional English-I                         |
| 10  | Tue   | 11/10/2022 | 21SSD19/29     | Self-Study and Skill Development               |
| 11  | Thu - | 13/10/2022 | 21MAT21        | Advanced Calculus & Numerical Methods          |
| 12  | Sat   | 15/10/2022 | 21PEI26        | Professional English-II                        |
|     |       |            |                |                                                |

Note: The detailed Time Table for Practical SEE will be informed in due course of time.

Dr RAGHAWENDRA JOSHI

Controller Of Examinations

Balleri Institute of Technology & Madageria

Dr. YADAVALLI BASAVARAJ

Principal

Ballari institute of Technology & Managery

BALLARI.

tice Evands (Boys / Girls)

AUDITOTELLEDOMENIA

TO A STATE OF THE STATE OF THE

9001 2015 Certified Institution

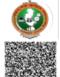

### **Ballari Institute Of Technology & Management**

Autonomous Institute under VTU, Belagavi

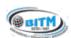

ADMISSION TICKET FOR SEMESTER END EXAMINATION Examination: SEE Sept/Oct 2022

1.UNIVERSITY SEAT NO: 3BR21CV033
2.NAME OF THE CANDIDATE: SHIVAKUMARAGOUDA B

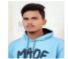

3.COURSES APPLIED (COLLEGE COPY)

21CEP29 21CHE22 21CHEL27 21CPL28 21ELN24 21EME25 21MAT21 21PEI26 21PHY22

21PSP23 21BEE13 21CIV14 21EGDL15 21MAT11 21PEI16

Note: Please verify the eligibility of candidate before issuing the admission ticket. This is Electronically Generated Admission Ticket.

Signature of the Candidate

Controller of Examination

Laj

Principal

Note: Candidate must read the instructions provided in answer booklet before the commencement of examination

\_\_\_\_\_

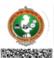

### **Ballari Institute Of Technology & Management**

Autonomous Institute under VTU, Belagavi

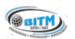

ADMISSION TICKET FOR SEMESTER END EXAMINATION Examination: SEE Sept/Oct 2022

1.UNIVERSITY SEAT NO: 3BR21CV033 2.NAME OF THE CANDIDATE: SHIVAKUMARAGOUDA B

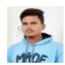

3.COURSES APPLIED (STUDENT COPY)

21CEP29 21CHE22 21CHEL27 21CPL28 **21ELN24** 21EME25 21MAT21 21PEI26 21PHY22 21PSP23 21BEE13 21CIV14 21EGDL15 21MAT11 21PEI16

Note: Please verify the eligibility of candidate before issuing the admission ticket. This is Electronically Generated Admission Ticket.

Signature of the Candidate

Controller of Examination

Principal

Note: Candidate must read the instructions provided in answer booklet before the commencement of examination

### Seating Arrangement for Examination:

BITM

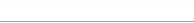

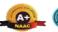

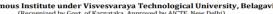

BALLARI INSTITUTE OF TECHNOLOGY & MANAGEMENT
Autonomous Institute under Visvesvaraya Technological University, Belagavi
(Recognized by Govt. of Karnataka, Approved by AlCTE, New Delhi)

"Inana Gangotri" Campus, #873/2, Ballari-Hosapete Road, Near Allipura, Ballari-583 104 (Karnataka)
Ph: 08392-237167 / 153, Principal: 99024 99388, email: bitmbly@gmail.com, principal@bitm.edu.in, web: www.bitm.edu.in

Semester End Examination SEE June 2022
Sexting Argangament Paport

Seating Arrangement Report

Date: 14/05/2022 Time: 02:00 PM To 05:00 PM Block: Millennium Block 2nd Floor Room No: BLOCK-1

Course Name: ENGINEERING PHYSICS (21PHY12), ENGINEERING CHEMISTRY (21CHE12)

| 1 | 3BR21EC001 | 3BR21Al005 | 10 | 3BR21EC006 | 3BR21AI010 | 11 | 3BR21EC012 | 3BR21AI015 |
|---|------------|------------|----|------------|------------|----|------------|------------|
| 2 | 3BR21Al001 | 3BR21EC005 | 9  | 3BR21Al006 | 3BR21EC010 | 12 | 3BR21Al011 | 3BR21EC016 |
| 3 | 3BR21EC002 | 3BR21Al004 | 8  | 3BR21EC007 | 3BR21AI009 | 13 | 3BR21EC013 | 3BR21AI014 |
| 4 | 3BR21Al002 | 3BR21EC004 | 7  | 3BR21Al007 | 3BR21EC009 | 14 | 3BR21Al012 | 3BR21EC015 |
| 5 | 3BR21EC003 | 3BR21Al003 | 6  | 3BR21EC008 | 3BR21Al008 | 15 | 3BR21EC014 | 3BR21Al013 |

### Examination Form B Template:

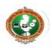

### Ballari Institute Of Technology & Management Autonomous Institute under VTU, Belagavi

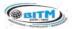

FORM-B

Semester End Examination SEE June 2022

|      |                     |              |           |         | Atte | ndance r   | Kepon  |       |     |           |        |       |       |     |      |      |       |      |     |
|------|---------------------|--------------|-----------|---------|------|------------|--------|-------|-----|-----------|--------|-------|-------|-----|------|------|-------|------|-----|
|      |                     |              |           |         |      |            |        |       |     |           |        | Roo   | om I  | No  | : E  | BLO  | CK-1  | 8    |     |
| B.E  | 1 Semester          |              |           |         |      |            |        | Seme  | est | ter Exam  | inatio | on    | 0     | 1   | 5    | 2    | 0     | 2    | 2   |
| Bran | nch/Title of the Pr | ogramme :Ele | ectronics | and Cor | mmur | nication I | Engine | ering |     |           |        |       | _     |     |      |      |       |      |     |
|      | ject Name : ENGI    |              |           |         |      |            |        |       |     | Date      | 1      | 4     | To    | ) [ | 5    | 2    | 0     | 2    | 2   |
| Sub  | ject Code: 2 1      | CHE          | 1 2       | Time    | 0    | 2 0        | 0 P    | MT    | o   | 0 5       | 0      | 1     | T     | P   | N    | 1    |       |      |     |
| :SI  | Candidate Seat      | Candidate    |           |         | Bar  | code       | _      |       | П   | Answer    | Book   | Main  | Dra   | wi  | ing  | Sig  | natur | e of | the |
| NO   | Number              | Photo        |           |         |      |            |        |       |     | SI        | heet I | Numb  | er    |     |      | (    | Cand  | idat | е   |
| 1    | 3BR21EC001          |              |           |         |      |            |        |       |     |           |        |       |       |     |      |      |       |      |     |
| 2    | 3BR21EC002          |              |           |         |      |            |        |       |     |           |        |       |       |     |      |      |       |      |     |
| 3    | 3BR21EC003          | 9            |           |         |      |            |        |       |     |           |        |       |       |     |      |      |       |      |     |
| 4    | 3BR21EC004          |              |           |         |      |            |        |       |     |           |        |       |       |     |      |      |       |      |     |
| 5    | 3BR21EC005          |              |           |         |      |            |        |       |     |           |        |       |       |     |      |      |       |      |     |
| 6    | 3BR21EC006          | 3            |           |         |      |            |        |       |     |           |        |       |       |     |      |      |       |      |     |
|      | ber of Candidate    |              | -         |         |      | _          |        |       |     |           |        |       |       |     |      |      |       |      |     |
|      | nber of Candidate   |              |           |         |      | 2          |        |       |     | areas and |        |       |       |     |      |      |       |      |     |
| Tota | al Number of Can    | didates :    | -         |         |      | <u></u>    |        |       | F   | Room Su   | perin  | tende | ent's | S   | igna | ture |       |      |     |

Basaranje avari Group of Instituto

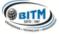

# BALLARI INSTITUTE OF TECHNOLOGY & MANAGEMENT

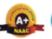

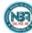

Autonomous Institute under Visvesvaraya Technological University, Belagavi
(Recognized by Govt. of Karnataka, Approved by AICTE, New Delhi)

"Jnana Gangotri" Campus, #873/2, Ballari-Hosapete Road, Near Allipura, Ballari-583 104 (Karnataka)
Ph: 08392-237167 / 153, Principal: 99024 99388, email: bitmbly@gmail.com, principal@bitm.edu.in, web: www.bitm.edu.in

SEE June 2022

### CONSOLIDATED ATTENDANCE REPORT

|                         | E 1 Semester Examination 0 5 2 0 2 2                        |                       |                      |             |   |  |  |  |  |  |  |  |  |  |
|-------------------------|-------------------------------------------------------------|-----------------------|----------------------|-------------|---|--|--|--|--|--|--|--|--|--|
| B.E 1 Semester          |                                                             | Se                    | mester Examination 0 | 5 2 0 2 2   |   |  |  |  |  |  |  |  |  |  |
| Branch/Title of the Cou | rse: Mechanical Engine                                      | ering                 |                      |             |   |  |  |  |  |  |  |  |  |  |
| Subject Name: ENGIN     | EERING CHEMISTRY                                            |                       | Date: 1              | 4 0 5 2 0 2 | 2 |  |  |  |  |  |  |  |  |  |
| Subject Code: 2 1       | C H E 1 2 Tir                                               | me: 0 2 0 0 P         | M To 0 5 0           | 0 P M       |   |  |  |  |  |  |  |  |  |  |
| Seat Numbers of the 0   | Candidate Present: Tot                                      | al Number Present: 28 | of 28                |             |   |  |  |  |  |  |  |  |  |  |
| 3BR21ME001              | 3BR21ME002                                                  | 3BR21ME003            | 3BR21ME004           | 3BR21ME005  |   |  |  |  |  |  |  |  |  |  |
| 3BR21ME006              | 3BR21ME007                                                  | 3BR21ME008            | 3BR21ME009           | 3BR21ME010  |   |  |  |  |  |  |  |  |  |  |
| 3BR21ME011              | 3BR21ME012                                                  | 3BR21ME013            | 3BR21ME014           | 3BR21ME015  |   |  |  |  |  |  |  |  |  |  |
| 3BR21ME016              | 3BR21ME017                                                  | 3BR21ME018            | 3BR21ME019           | 3BR21ME020  |   |  |  |  |  |  |  |  |  |  |
| 3BR21ME021              | 3BR21ME022                                                  | 3BR21ME023            | 3BR21ME024           | 3BR21ME025  |   |  |  |  |  |  |  |  |  |  |
| 3BR21ME026              | 3BR21ME027                                                  | 3BR21ME028            |                      |             |   |  |  |  |  |  |  |  |  |  |
|                         |                                                             |                       |                      | Total: 28   |   |  |  |  |  |  |  |  |  |  |
| Seat Numbers of the C   | Candidate Absent: Tota                                      | al Number Absent: 0   |                      |             |   |  |  |  |  |  |  |  |  |  |
| Seat Numbers of the C   | Candidate MPC: Total N                                      | Number MPC: 0         |                      |             |   |  |  |  |  |  |  |  |  |  |
|                         |                                                             |                       |                      |             |   |  |  |  |  |  |  |  |  |  |
|                         |                                                             |                       |                      |             |   |  |  |  |  |  |  |  |  |  |
|                         | oks enclosed : 28 (Twenty eig<br>y Seat Numbers shown above | •                     | nd correct.          |             |   |  |  |  |  |  |  |  |  |  |
|                         | Deputy Chief Superintende                                   | nt                    | Chief Superintendent | _           |   |  |  |  |  |  |  |  |  |  |
| Signature with date:    |                                                             |                       |                      |             |   |  |  |  |  |  |  |  |  |  |
| Name:                   |                                                             |                       |                      |             |   |  |  |  |  |  |  |  |  |  |
| Name of Institution:    |                                                             |                       |                      |             |   |  |  |  |  |  |  |  |  |  |
|                         |                                                             |                       |                      |             |   |  |  |  |  |  |  |  |  |  |

Basean jewai Orog-of hat Mans

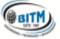

# BALLARI INSTITUTE OF TECHNOLOGY & MANAGEMENT

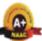

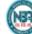

Autonomous Institute under Visvesvaraya Technological University, Belagavi
(Recognized by Govt. of Karnataka, Approved by AlCTE, New Delhi)

"Jnana Gangotri" Campus, #873/2, Ballari-Hosapete Road, Near Allipura, Ballari-583 104 (Karnataka)
Ph: 08392-237167 / 153, Principal: 99024 99388, email: httmbly@gmail.com, principal@hitm.edu.in, web: www.bitm.edu.in

### Semester End Examination SEE June 2022

### **QP Requirement**

Date: 14-May-2022

| Time        | Room    | Course Code | Course Name | Semester | Department                          | No of Q.P. |
|-------------|---------|-------------|-------------|----------|-------------------------------------|------------|
| 02:00 PM to | BLOCK-1 | 21CHE12     | ENGINEERING | 1        | Electronics and Communication       | 15         |
| 05:00 PM    |         |             | CHEMISTRY   |          | Engineering                         |            |
| 02:00 PM to | BLOCK-1 | 21PHY12     | ENGINEERING | 1        | Artificial Intelligence and Machine | 15         |
| 05:00 PM    |         |             | PHYSICS     |          | Learning                            |            |
| 02:00 PM to | BLOCK-2 | 21CHE12     | ENGINEERING | 1        | Electronics and Communication       | 15         |
| 05:00 PM    |         |             | CHEMISTRY   |          | Engineering                         |            |
| 02:00 PM to | BLOCK-2 | 21PHY12     | ENGINEERING | 1        | Artificial Intelligence and Machine | 15         |
| 05:00 PM    |         |             | PHYSICS     |          | Learning                            |            |
| 02:00 PM to | BLOCK-3 | 21CHE12     | ENGINEERING | 1        | First Year                          | 1          |
| 05:00 PM    |         |             | CHEMISTRY   |          |                                     |            |
| 02:00 PM to | BLOCK-3 | 21CHE12     | ENGINEERING | 1        | Electronics and Communication       | 14         |
| 05:00 PM    |         |             | CHEMISTRY   |          | Engineering                         |            |
| 02:00 PM to | BLOCK-3 | 21PHY12     | ENGINEERING | 1        | Artificial Intelligence and Machine | 15         |
| 05:00 PM    |         |             | PHYSICS     |          | Learning                            |            |
| 02:00 PM to | BLOCK-4 | 21CHE12     | ENGINEERING | 1        | Electronics and Communication       | 15         |
| 05:00 PM    |         |             | CHEMISTRY   |          | Engineering                         |            |
| 02:00 PM to | BLOCK-4 | 21PHY12     | ENGINEERING | 1        | Artificial Intelligence and Machine | 15         |
| 05:00 PM    |         |             | PHYSICS     |          | Learning                            |            |
| 02:00 PM to | BLCOK-5 | 21CHE12     | ENGINEERING | 1        | Electronics and Communication       | 15         |
| 05:00 PM    |         |             | CHEMISTRY   |          | Engineering                         |            |
| 02:00 PM to | BLCOK-5 | 21PHY12     | ENGINEERING | 1        | Artificial Intelligence and Machine | 15         |
| 05:00 PM    |         |             | PHYSICS     |          | Learning                            |            |
| 02:00 PM to | BLOCK-6 | 21CHE12     | ENGINEERING | 1        | Electronics and Communication       | 15         |
| 05:00 PM    |         |             | CHEMISTRY   |          | Engineering                         |            |
| 02:00 PM to | BLOCK-6 | 21PHY12     | ENGINEERING | 1        | Artificial Intelligence and Machine | 15         |
| 05:00 PM    |         |             | PHYSICS     |          | Learning                            |            |
| 02:00 PM to | BLOCK-7 | 21CHE12     | ENGINEERING | 1        | Electronics and Communication       | 15         |
| 05:00 PM    |         |             | CHEMISTRY   |          | Engineering                         |            |
| 02:00 PM to | BLOCK-7 | 21PHY12     | ENGINEERING | 1        | Artificial Intelligence and Machine | 15         |
| 05:00 PM    |         |             | PHYSICS     |          | Learning                            |            |
| 02:00 PM to | BLOCK-8 | 21CHE12     | ENGINEERING | 1        | Electronics and Communication       | 15         |
| 05:00 PM    |         |             | CHEMISTRY   |          | Engineering                         |            |
| 02:00 PM to | BLOCK-8 | 21PHY12     | ENGINEERING | 1        | Artificial Intelligence and Machine | 15         |
| 05:00 PM    |         |             | PHYSICS     |          | Learning                            |            |
| 02:00 PM to | BLOCK-9 | 21CHE12     | ENGINEERING | 1        | Electronics and Communication       | 15         |
| 05:00 PM    |         |             | CHEMISTRY   |          | Engineering                         |            |

# Barcode system for answer script:

| A.NIHARIKA<br>1<br>3BR21BA001<br>21MBA27   | ACBS<br>ABA4008-06 | ACBS<br>ABA4008-06 | ABA4008-06                             |
|--------------------------------------------|--------------------|--------------------|----------------------------------------|
| A SHIVAKUMAR<br>2<br>3BR21BA002<br>21MBA27 | ABA4003-13         | ABA4003-13         | ABA4003-13                             |
| AKHIL K<br>3<br>3BR21BA003<br>21MBA27      | ABA4001-12         | ABA4001-12         | ABA4001-12                             |
| AKHIL N<br>4<br>3BR21BA004<br>21MBA27      | ABA4003-07         | ABYQ<br>ABA4003-07 | ABA4003-07                             |
| AMARNATH C<br>5<br>3BR21BA005<br>21MBA27   | ABZH<br>ABA4004-09 | ABZH<br>ABA4004-09 | AB A 4 0 0 4 - 0 9                     |
| AMBARESH<br>6<br>3BR21BA006<br>21MBA27     | ACCR               | ACCR               | ###################################### |
| AMULYA.K<br>7<br>3BR21BA007                | ABA4003-15         | ABA4003-15         | ABA4003-15                             |
| 21MBA27  ANGADI VARDHAN 8 3BR21BA008       | ACAN ABA4006-08    | AGAN ABA4006-08    | ACAN ABA4006-08                        |
| 21MBA27  ANUSHA K. M 10 3BR21BA009         | ABA4012-02         | AGEA               | ACEA ABA4012-02                        |
| 21MBA27  ANUSUYA T 12 3BR21BA011           | ABA4008-05         | ACBR               | ACBR ABA4008-05                        |
| 21MBA27  ARATHI 14 3BR21BA012              | ACAU               | ACAU               | ACAU                                   |
| 21MBA27<br>ARCHANA.K<br>15                 | ABA4006-14         | ABA4006-14         | ABA4006-14                             |
| 3BR21BA013<br>21MBA27                      | ABA4002-08         | ABA4002-08         | ABA4002-08                             |

### Answer Packet Labelling System

Sept/Oct 2022
Packet Code ABA4001
BUSINESS ETHICS AND HUMAN VALUES
Subject Code 21MBA27 Paper Count 15

Sept/Oct 2022
Packet Code ABA4002
BUSINESS ETHICS AND HUMAN VALUES
Subject Code 21MBA27 Paper Count 15

Sept/Oct 2022
Packet Code ABA4003
BUSINESS ETHICS AND HUMAN VALUES
Subject Code 21MBA27 Paper Count 15

Sept/Oct 2022
Packet Code ABA4004
BUSINESS ETHICS AND HUMAN VALUES
Subject Code 21MBA27 Paper Count 15

Sept/Oct 2022
Packet Code ABA4005
BUSINESS ETHICS AND HUMAN VALUES
Subject Code 21MBA27 Paper Count 15

Sept/Oct 2022
Packet Code ABA4006
BUSINESS ETHICS AND HUMAN VALUES
Subject Code 21MBA27 Paper Count 15

Sept/Oct 2022
Packet Code ABA4007
BUSINESS ETHICS AND HUMAN VALUES
Subject Code 21MBA27 Paper Count 15

Sept/Oct 2022
Packet Code ABA4008
BUSINESS ETHICS AND HUMAN VALUES
Subject Code 21MBA27 Paper Count 15

Sept/Oct 2022
Packet Code ABA4009
BUSINESS ETHICS AND HUMAN VALUES
Subject Code 21MBA27 Paper Count 15

Sept/Oct 2022
Packet Code ABA4010
BUSINESS ETHICS AND HUMAN VALUES
Subject Code 21MBA27 Paper Count 15

Sept/Oct 2022
Packet Code ABA4011
BUSINESS ETHICS AND HUMAN VALUES
Subject Code 21MBA27 Paper Count 15

Sept/Oct 2022
Packet Code ABA4012
BUSINESS ETHICS AND HUMAN VALUES
Subject Code 21MBA27 Paper Count 11

### Answer Script Valuation appointment order:

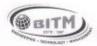

Basavarajeshwari Group of Institutions ಬಳ್ಳಾರಿ ಇನ್ಸ್ಟ್ ಟ್ಯೂಟ್ ಅಫ್ ಟೆಕ್ನಾಲಜಿ & ಮ್ಯಾನೇಜ್ ಮೆಂಟ್, ಬಳ್ಳಾರಿ.

## BALLARI INSTITUTE OF TECHNOLOGY & MANAGEMENT

Autonomous Institute under Visvesvaraya Technological University, Belagavi.

(Recognised by Government of Karnataka & AlCTE, New Delhi)
Ph: 08392-237167/153, Principal: 99024-99388, e-mail: bitmbly@gmail.com, principal@bitm

# "Inana Gangotri" Campus, #873/2, Ballari-Hosapete Road, Near Allipur, Ballari-583104. Karnataka State

Dr. Raghavendra Joshi **Controller of Examinations**  Phone: 08392 -237178 Email: coe@bitm.edu.in

Ref.No: BITM/CoE/Reg(E)/VAL-1/2022-23/

Date: 19/10/2022

ORDER COPY

To,

Prof. Panduranga B,

Professor, Dept. of Civil, Navodaya Institute of Technology, Raichur.

Sir,

Subject: Valuation of answer scripts - Reg.

With reference to the above, you are appointed as Valuator as per the following detail:

Valuation Centre :

00012 - Ballari Institute of Technology, Ballari.

Date of Reporting :

20/10/2022

Subject

21CIV24

Instructions if any will be issued by the Chief Coordinator, BITM Valuation Centre from time to time and you are required to follow the instructrions scrupulously. Soliciting your best cooperation at all time.

With regards

Dr. Raghavendra Joshi Controller of Examinations

### E-Result Verification Page of Contineo in College Website after announcement of result.

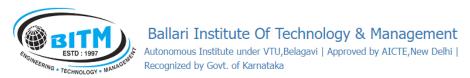

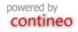

Sept/Nov 2022 - Provisional Results

Click here to Login

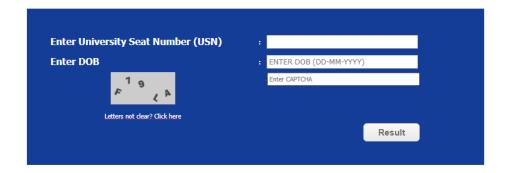

The following results are now available (If your program is not listed below then the results are yet to be announced.)

- 1. Regular results of Master of Business Administration Semester I published on 19-01-2023 17:43..
- 2. Regular results of Master of Business Administration Semester II published on 19-01-2023 17:44..

For any query regarding these results please contact Examination Section immediately.

### Copy of Result sheet:

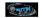

Ballari Institute Of Technology & Manageme Sept/Oct 2022 Examination Provisional Result Sheet ( Before RV )

Semester : Semester II Program : Bachelor of Engineering

|      |            |                              |               | 21PS         |      |       |      | 21EM     |       |               |       | 1MAT  |       | $\perp$ | 2       | (CHE2          | 2     |     | 21P           | E126             |      | _ 2          | 1111172      | 12      | _     |      | ELN24                    |      |               | 21CP                  |               | $\Box$  |      | CHEL27                   |     |     |     | EP29           | _     | $\perp$  | 2100     | GDL2  | _            |      | Т      |         |
|------|------------|------------------------------|---------------|--------------|------|-------|------|----------|-------|---------------|-------|-------|-------|---------|---------|----------------|-------|-----|---------------|------------------|------|--------------|--------------|---------|-------|------|--------------------------|------|---------------|-----------------------|---------------|---------|------|--------------------------|-----|-----|-----|----------------|-------|----------|----------|-------|--------------|------|--------|---------|
| SINo | UEN        | NAME                         |               | HROU         | MMIN |       | 140  | OINE     | ERING |               | CAL   | MERI  | AND   |         |         | INCER<br>EMIST |       |     | ENGL          | SSIONA<br>JIHHII | 4    | P            | HYSIC        |         |       | NDAM | ONICS<br>INICAT<br>ENTAL | ION  | PER           | OMPC<br>DGRAI<br>BORA | TORY          |         | LAB  | MEERIP<br>MISTR<br>ORATO | Y   |     | PRA | CEME!<br>CTICE |       |          | GRA      | APHIC |              | son. | A GC   | PA GL   |
|      |            |                              | CIE           | 2.2<br>66 To |      | 9R    | CIE  | 2.2<br>T |       | GR C          | HE 91 | 2.2.0 | TAL 6 | R C     | E 90    | 2.2.0<br>TOT   | AL OF | CIE | 0E   1        | OTAL             | GR C |              | 2.2.0<br>TOT | TAL O   | R CIF |      | TOTAL                    | . GR | CIE           | 0.0.<br>TO            |               | 3R C    |      | 0.0.2<br>TOTAL           | LOR | CIE |     | e.2<br>Trota   | M. OF | CIE      |          | TOTA  | LIGR         |      |        |         |
|      |            | BRANCH - AIML                |               |              |      |       |      | $\top$   |       |               |       | -     | _     | $\perp$ | $\perp$ | 1.0.           | -     |     |               |                  |      | Τ,           | 7.01         |         | -     | Ľ.   |                          | ш    |               |                       | _             | $\perp$ |      |                          | 1.  |     | 1   |                | =     |          |          |       | -            |      | +      | $\perp$ |
| 1    | 3BR21AI001 | A DIVYA                      | 30            | 24           | 54   | С     | 42   | 18       | 60    | B+            | 32 7  | 3     | 9 1   | F 3     | 4 15    | 50             | 3 C   | 26  | 30            | 56               | В    |              |              |         | 35    | 24   | 59                       | В    | 43 4          | 14                    | 37 .          | 4       | 5 35 | 80                       | A+  | 28  | 34  | 62             | B-    |          |          |       |              | 5.3  | 5      | 12 1    |
| 2    | 3BR21AI002 | A PAVAN KUMAR                | 44            | 33           | 77   | Α     | 50   | 38       | 88    | At .          | 13 2  | 8 7   | 1 ,   | A 4     | 9 41    | 90             | 0     | 44  | 27            | 71               | Α    |              |              |         | 46    | 31   | 77                       | Α    | 48            | 17                    | 15            | 0 4     | 9 47 | 96                       | 0   | 42  | 44  | 86             | A     |          |          |       |              | 8.7  | 8.     | 18 FC   |
| 3    | 3BR21AI003 | A SHRUTHI                    | 39            | 38           | 77   | Α     | 50   | 32       | 82    | Ai -          | 11 3  | 0 7   | 1 ,   | A 4     | 4 39    | 83             | B A   | 40  | 23            | 63               | В۱   | T            |              |         | 37    | 21   | 58                       | В    | 43 4          | 17 1                  | 90            | 0 5     | 0 50 | 100                      | 0   | 35  | 31  | 66             | В     |          |          |       |              | 8.08 | 5 7.   | 70 F    |
| 4    | 3BR21AI004 | ABDUL MUSAWWIR S             | 36            | 24           | 60   | B+    | 44 2 | 26       | 70    | Λ :           | 27 6  | 3     | 6     | гз      | 8 22    | 58             | В     | 36  | 27            | 63               | B+   | Т            |              | T       | 37    | 28   | 65                       | В+   | 40 4          | 13                    | 33 .          | ۸÷ 4    | 5 34 | 79                       | Α   | 39  | 34  | 73             | A     |          | $\neg$   |       | Т            | 6.18 | 5 5.   | 97 [    |
| 5    | 3BR21AI005 | ABI IIGNAA SAAKI IETI IAA. S | 30            | 22           | 52   | С     | 42 2 | 26       | 68    | B+ :          | 26 6  | 3     | 2     | F 3     | 1 20    | 51             | ı c   | 36  | 13            | 49               | F    | Т            |              |         | 30    | 21   | 51                       | С    | 40 4          | 8                     | 38            | ۸+ 3    | 9 32 | 71                       | Λ   | 39  | 33  | 72             | . ^   | П        | $\neg$   |       | Т            | 4.55 | 5 5.   | 38 1    |
| 6    | 3BR21AI006 | AKHIL D                      | 28            | 18           | 46   | Р     | 33 2 | 25       | 56    | в             | 29 (  | 2     | 9     | F 2     | 9 10    | 42             | F     | 28  | 5             | 33               | F    |              |              |         | 25    | 19   | 44                       | Р    | 45 3          | 39 (                  | 34            | ۸+ 3    | 8 21 | 59                       | В   | 34  | 28  | 62             | В-    | -        |          |       |              | 3.2  | 5.     | 85 I    |
| 7    | 3BR21AI007 | AKKIMI HARICHARAN            | 34            | 30           | 64   | В+    | 42 2 | 25       | 67    | В+            | 42 1  | 3 5   | 6     | F 3     | 8 32    | 71             | ) A   | 38  | 24            | 62               | 8+   |              |              |         | 37    | 27   | 64                       | В+   | 45 4          | 2 1                   | 17            | 4       | 3 44 | B7                       | A+  | 36  | 32  | 6E             | В-    | -        |          |       |              | 6.3  | 6.     | 97 1    |
| 8    | 3BR21AI008 | G ANJALI                     | 47            | 42           | 89   | A+    | 48   | BD       | 78    | A             | 50 3  | 5 8   | 6 A   | 4+ 5    | 0 4     | 97             | C     | 41  | 21            | 62               | H+   | $^{\dagger}$ |              | 1       | 46    | 36   | 82                       | Α+   | 48 4          | 18                    | н             | 0 6     | 0 49 | 99                       | 0   | 41  | 39  | 80             | Α-    |          | $\neg$   |       | t            | 8.9  | 8      | 13 FC   |
| 9    | 3BR21AI009 | APPENAHALLI MOHAMMED ANAS    | 38            | 25           | 63   | B+    | 46 3 | 33       | 79    | A             | 31 7  | 3     | 8     | F 4     | 2 23    | 65             | , в   | 44  | 22            | 66               | B+   | $^{+}$       | _            | +       | 42    | 35   | 77                       | А    | 40 /          | 18                    | 38            | A+ 5    | 0 48 | 98                       | 0   | 39  | 38  | 77             | · A   |          | $\dashv$ |       | $^{\dagger}$ | 6.58 | 5 6.   | 97 1    |
| 10   | 3BR21AI010 | AUSTIN ISSAC                 | 41            | 30           | 71   | Α     | 10 2 | 20       | 69    | В             | 31 1  | 3 1   | 9 1   | Р 3     | 6 10    | 55             | В     | 34  | 28            | 62               | В    | $^{+}$       |              | $^{+}$  | 30    | 22   | 52                       | С    | 45 4          | 13                    | 38            | N 4     | 5 39 | 84                       | A:  | 43  | 10  | 83             | A     |          | $\dashv$ |       | +            | 6.58 | 5 6.   | 13 8    |
| 11   | 3BR21AI011 | B.C.KEERTHI                  | 46            | 46           | 92   | 0     | 50 3 | 34       | 84    | A+            | 41 2  | 7 6   | 8 6   | 3+ 4    | 8 46    | 92             |       | 39  | 29            | 68               | B+   | +            | _            | _       | 42    | 34   | 76                       | _    | 49 4          | 18                    | 97            | 0 4     | 9 48 | 97                       | 0   | 42  | 37  | 79             | A     | $\perp$  | $\dashv$ |       | +            | 8.7  | 8.     | 48 FG   |
| 12   |            |                              | $\rightarrow$ | -            | _    | B+    | 44 2 | 26       | 70    | Λ             | -     | 3 5   | -     | г 4     | 2 37    | 79             | 1     | 32  | -             | 51               | С    | +            |              | +       | 37    | _    | _                        | B+   | -             | _                     | -             | -       | 5 49 | 94                       | -   | _   | 39  | -              | -     |          | $\dashv$ |       | $^{\dagger}$ | 6.45 | +      | 19 1    |
| 13   |            |                              | 40            | _            | _    |       | 41   | -        | 62    | B+            | 42 2  | -     | _     | 1+ 4    | -       | 79             | _     | 36  | 9             | 47               | F    |              |              | - 1     | -     | 26   |                          | B+   |               | _                     | -             | - 1     | 9 45 | 94                       | 0   |     | 34  | 76             |       |          | $\dashv$ |       | 1            | 6.75 | -      | 83 1    |
| 14   |            | B PAVAN KUMAR                | 38            |              |      | I - I | 1111 | 1        | 56    | - 1           | 29 7  | a     | -   - | F a     | -1-     | 65             |       |     | - 1           | 46               | F    |              |              |         | 1     | 24   | 69                       | B    | 11            | -                     | .             | · [ ·   | 4 44 | 88                       |     | 29  | 32  |                |       |          |          |       | 1            | 5.14 |        | 37      |
| 15   |            | BR SHANKAR KUMAR             | -             | -            | 53   | C.    | 34   | -        | 39    |               | 29 (  | _     | _     | F 3     |         | 4:             | _     | 34  | B             | 40               | F    | +            | +            | +       | 27    | 18   |                          | Р    |               |                       | -             |         | B 20 | 67                       | H+  | 36  | 34  | 70             | -     | $\vdash$ | $\dashv$ |       | +            | 2.64 | -      | 74      |
| 16   | 3BR21AI016 |                              | 49            | ***          |      |       | 48 2 | -        | 77    | $\rightarrow$ | 30 2  | -     | -     | 30 4    |         |                | -     | 44  |               | 75               | A    | +            | +            | +       | -     | 37   |                          | At   | -             |                       |               |         | 0 48 | 98                       | 0   |     | 40  | -              | A     | +        | $\dashv$ |       | +            |      |        | 35 FC   |
| 17   |            | BANDI MUKTHANANDA            | -             | -            | 55   | В     | 18 3 |          | 82    |               |       | 2 3   |       | F 3     |         | 58             |       |     | 11            | 75<br>45         | -    | +            | +            | +       | 35    |      |                          | B.   |               | -                     | 70            |         | 2 45 | 87                       | A:  | 42  | 32  | -              |       | +        | $\dashv$ | -     | +            | 5.48 | -      | 94 I    |
| 18   |            | BHAGYASHREE HUGAR            | 41            | _            | 76   | -     | 50 2 | -        | 77    | $\rightarrow$ | 41 2  | -     | -     |         | +-      | -              | _     | 43  | $\rightarrow$ | 15<br>69         | B+   | +            | +            | +       | 42    | _    | _                        | -    | $\rightarrow$ | _                     | $\rightarrow$ |         | 4 47 | 91                       | 0   | _   | 40  | -              | Α.    |          | $\dashv$ |       | +            | 8.1  | -      | 70 FC   |
| _    |            |                              | $\rightarrow$ | -            | _    | -     | -    | -        |       |               | -     | -     | -     | -       | 1       | -              | _     | -   | $\rightarrow$ | _                | -    |              | 0 0          |         |       | -    | _                        | -    | -             | _                     | $\rightarrow$ | +       | -    | -                        | _   | _   | -   | -              | _     | -        | $\dashv$ |       | +            |      | -      | _       |
| 19   |            | BHASKAR GS                   |               | _            | 36   | -     | 23   | -        | 34    | $\rightarrow$ | 26 5  | -     | _     | '   ~   | -       | 40             | -     | 24  | -             | 26               | Г 2  | 2 1          | 3 3          | 0 1     | 33    | -    | 37                       | -    | -             | _                     |               | - I .   | 0 20 | 60                       | _   | _   | 33  | -              | _     | -        | $\dashv$ |       | 1            | 0.87 | _      | 87 I    |
| 20   |            |                              | 39            |              |      | -     | 49 : |          | 75    | - 1           | 34 1  |       |       | ١, ١,   | -11-    | 1              |       | 39  | 19            | 58               | В    |              |              | - [     |       | 21   | 58                       | В    |               |                       |               | - I .   | 9 47 | 96                       | 0   |     | 36  | 67             |       | 1        |          |       | 1            | 6    |        | 54 1    |
| 21   | 3BR21AI021 |                              | 44            | -            | 79   |       | 45   | -        | 65    | -             | 36 1  | -     | _     | F 4     |         | 1              |       |     | -             | 56               | В    | $\perp$      | -            | -       | -     | 23   | 65                       | 8+   |               | _                     |               |         | 4 43 | 87                       | Α+  | 38  | 37  |                | -     |          | _        |       |              | 6.6  | -      | 27 1    |
| 22   |            | D.DHARANI SHREYA             |               | -            |      | -     | 46 2 | -        | GB    |               | 66 1  | -     | -     |         |         | 87             | _     | 36  | 24            | CO               | 16+  | +            | +            | 4       | 37    | 32   | 69                       | H+   |               |                       |               |         | 9 47 | 96                       | 0   | 41  | 41  | 85             |       |          | _        | _     | +            | 7.75 | -      | 43 FC   |
| 23   | 3BR21AI023 |                              | 45            | _            |      | -     | 50   | -        | 84    |               | 12 2  | -     | -     | 3+ 4    | -       | 92             | _     | 42  | $\rightarrow$ | 70               | Α    | $\perp$      | $\perp$      | _       | 43    | 34   | _                        | -    | -             | _                     | -             | -       | 9 49 | 98                       | 0   | _   | 40  | 81             | - 1   | -        | _        | _     | 1            | 8.7  | -      | 38 FC   |
| 24   |            | D MOHAMMED UZAIR             | 40            |              | **   | -     | 12 2 | _        | 68    | -             | _     | 5     | -     | -       | 6 25    | -              | _     | 31  | -             | 55               | B 2  | 9 2          | 2 5          | 1 (     | 32    | -    | _                        | В    | -             | _                     |               | -       | 4 46 | 90                       | _   | _   | 40  | -              | _     | 24       | 24       | 48    | P            | 6.2  | _      | 85 8    |
| 25   | 3BR21AI025 | DAMODHAR SINGH R             | 45            | _            | 76   | Α     | 50 2 | 29       | 79    | Α.            | 14 2  | 3 6   | 7 E   | 3+ 4    | 9 40    | 88             | A-    | 39  | 28            | 67               | 8+   |              |              | $\perp$ | 46    | 27   | 73                       | Α    | _             | 36                    | 32 .          | A+ 4    | 7 49 | 96                       | 0   | 49  | 38  | 87             | A-    | 4        |          |       |              | 8.1  | 7.     | 30 FC   |
| 26   | 3BR21AI026 | DARSHAN R                    | 50            | 31           | 81   | ۸+    | 44   | 27       | 71    | ٨             | 39 2  | 3 8   | 5 E   | 3+ 4    | 8 42    | 88             | A-    | 35  | 29            | 64               | B+   | $\perp$      |              |         | 45    | 43   | 88                       | Λ+   | 50 3          | 35                    | 35            | ۸+ 5    | 0 47 | 97                       | 0   | 45  | 36  | 81             | ۸.    | -        |          |       |              | 8.4  | 8.     | 80 FC   |
| 27   | 3BR21AI027 | VINAY KUMAR D                | 48            | 23           | 71   | ٨     | 46   | 19       | 65    | B+ :          | 29 1  | 4 4   | 3     | F a     | 3 27    | 80             | B-    | 36  | 14            | 50               | F    |              |              |         | 32    | 18   | 50                       | С    | 46            | 18                    | 14            | 0 4     | 3 43 | 86                       | ^+  | 35  | 32  | 67             | B-    | 4 T      | I        |       |              | 5.35 | 5 6.   | 44 1    |
| 28   | 3BR21AI028 | E BHARATH                    | 31            | 18           | 49   | Р     | 45   | 31       | 76    | Α :           | 25 3  | 2     | 8     | F 3     | 5 11    | 54             | ·   c | 36  | 27            | 63               | B+   |              |              |         | 31    | 27   | 58                       | В    | 40 :          | 35                    | 75            | Α 4     | 2 46 | 88                       | Α+  | 38  | 33  | 71             | Α     | 1        |          |       | 1            | 5.4  | 5.     | 95 1    |
| 29   | 3BR21AI029 | GEFTANANDU T                 | 29            | 20           | 49   | ь     | 40 2 | 215      | esas  | н+            | 27 1  | 4     | 6 1   | Р 3     | 0 30    | 66             | B-    | 34  | 27            | 61               | H+   |              |              |         | 28    | 185  | 46                       | Р    | 36 2          | 100                   | 10            | 4       | 7 40 | 87                       | A+  | 38  | 31  | G8             | B-    | -        |          |       |              | 5.78 | 5 5    | 43 8    |
| 30   | 3BR21AI030 | GOUTHAM.K                    | 37            | 18           | 55   | В     | 42 : | 31       | 73    | A             | 26 6  | 3     | 2     | F 3     | 7 12    | 41             | F     | 37  | 27            | 64               | 8+   |              |              | $\top$  | 33    | 21   | 54                       | С    | 40 4          | 16                    | 36 .          | A+ 4    | 2 48 | 90                       | 0   | 37  | 31  | 68             | 8     | -        | $\neg$   |       |              | 4.85 | 5 5.   | 88 1    |
| 31   | 3BR21AI031 | HARSHITA.R                   | 31            | 10           | 41   | F     | 41   | 19       | 60    | Bi :          | 29 1  | 3     | 0     | F 3     | 0 18    | 48             | ВР    | 33  | 23            | 56               | В    | T            |              | 1       | 30    | 5    | 35                       | F    | 40 3          | 35                    | 75            | А 3     | 9 35 | 74                       | Α   | 39  | 30  | 65             | В     |          | _        |       | T            | 3.4  | 5.     | 77 1    |
| 32   | 3BR21AI032 | HARSHITHA LAKKAMASANI        | 49            | 34           | 83   | A٠    | 50   | 33       | 83    | AI.           | 50 4  | 3 9   | 3 (   | 0 4     | 8 48    | 96             | 0     | 43  | 40            | 83               | A٠   | T            |              | T       | 47    | 45   | 92                       | 0    | 49 4          | 18                    | 97            | 0 4     | 8 48 | 96                       | 0   | 41  | 36  | 77             | · A   | П        | $\neg$   |       | 1            | 9.5  | 9.     | 18 FC   |
| 33   | 3BR21AI033 | INDRA M                      | 41            | 24           | 65   | B+    | 50 3 | 34       | 84    | Λ+ .          | 44 3  | 3 7   | 7 .   | ۸ 4     | 8 46    | 94             | 0     | 41  | 37            | 78               | ۸    | $\top$       |              | $\top$  | 47    | 28   | 75                       | Λ    | 48 3          | 88                    | 36 .          | N+ 5    | 0 49 | 99                       | 0   | 44  | 37  | 81             | Α.    |          | $\dashv$ |       | T            | 8.5  | 7.     | B3 F0   |
| 34   | 3BR21AI034 | J AISHWARYA                  | 38            | 27           | 63   | B+    | 50 3 | 35       | 85    | Λ+ :          | 39 1  | 9 5   | 7 1   | в 4     | 7 4     | 86             | ۸.    | 42  | 28            | 70               | Λ    | $\top$       |              |         | 42    | 35   | 77                       | Λ    | 47 3          | 35 (                  | 32            | \+ 4    | 7 46 | 93                       | 0   | 42  | 35  | 77             | . ^   |          | $\neg$   |       | t            | 8    | 7.     | 23 F0   |
| 35   | 3BR21AI035 | J SAI KIRAN                  | 38            | 24           | 62   | B+    | 38 2 | 24       | 62    | В+            | 32 1  | 2 4   | 4     | F 3     | 7 19    | 56             | В     | 28  | 21            | 49               | Р    |              |              | - [     | 34    | 21   | 55                       | В    | 46 :          | 36                    | 32            | ۸+ 4    | 5 45 | 90                       | 0   | 36  | 31  | 67             | В-    | -        |          |       | 1            | 5.6  | 6.     | 19 1    |
| 36   |            | J. VIDYA MOUNIKA             | 43            | _            | _    | -     | 50 2 |          | 75    |               | 47 3  | -     | 4 4   | + 4     | 1 44    | -              | _     |     | -             | 67               | В+   |              |              |         | 40    | 38   |                          | A    | _             | _                     | -             | 4+ 4    | 6 48 | 94                       | 0   |     | 33  | -              | _     |          |          |       | 1            | 8.5  | -      | 28 FG   |
| 37   | 3BR21AI037 | JAHITH SALKRISHNA VARMA      | $\rightarrow$ | -            | 94   | -     | 48   | -        | 84    | _             | 48 4  | -     | -     | 0 4     | 9 31    | 86             | _     | 44  | _             | 73               | A    | +            | +            | +       | 47    |      |                          | 0    | -             | -                     | -             | 0 5     | 0 50 | 100                      | _   |     | 41  | 87             | _     |          | $\dashv$ |       | +            | _    | -      | 33 F0   |
| 38   | 00.00      | NS JEELAN BASHA              | -             | **           | 35   | **    | 34 2 |          | 54    | ***           | 22 1  | 2     |       | F 2     | 9 0     | 35             | -     | 33  | _             | 53               | c    | +            | +            | +       | 28    |      |                          | E    |               |                       | 19            |         | 3 20 | 53                       | C   | 25  | 34  | 50             |       | +        | $\dashv$ |       | +            | 2.2  | -      | 21 1    |
| 39   | 3BR21AI039 |                              | 49            | -            | 77   | -     | 47 3 | -        | 80    | AI .          | _     | 3 9   | _     | -       | 9 43    | +              | _     | -   | $\rightarrow$ | 83               | A    | +            | +            | +       |       | 39   |                          | À.   |               | _                     | $\rightarrow$ |         | 0 50 | 100                      |     | _   | 40  | +              | A     | +        | $\dashv$ |       | +            | -    | -      | 88 FC   |
| 40   |            |                              | 41            | -            | -    | -     | 48   | -        | _     | B+            | -     | -     | -     | -       | 4 34    | -              | -     | -   |               | 38               | Г.   | +            | +            | +       | 33    |      |                          | -    | 46 3          | _                     | _             |         | 6 21 | 67                       | -   |     | 35  | -              | A-    | -        | $\dashv$ | _     | +            | 4.5  | -      | 16 1    |
| 41   |            | K.S.HARSHA                   | 29            | _            |      | -     | 40 2 | -        | _     | B+            | -     | +-    | -     |         | 4 12    |                | _     | -   | $\rightarrow$ | 54               | C    | +            | +            | +       | -     | -    | 66                       | -    | 45 2          | _                     | -             | _       | 4 47 | _                        | -   | _   | 23  | -              | D-    | -        | $\dashv$ |       | +            |      | 5 6.   | _       |
| 41   | 3DR21/1041 | N.O. I IANGI IA              | 129           | 28           | 90   | B     | 40 2 | -/       | 67    | 9+            | ا  عد | 1 3   | ٠ ا   | r Ja    | *  12   | 1 40           | F     | 30  | 24            | 04               | 0    | -            |              | - 1     | 34    | 132  | 06                       | 15+  | 45  3         | 101                   |               | ^\ 4    | 47   | 1 91                     | 10  | 41  | 23  | 1 64           | . 19. | 1        |          |       | 1            | 4.75 | - J 4. | 19 1    |

# Basavarajeshwari Group of Institutions Description of Mark Mark error of the Student of the Student of the Stu

| Ph: 08392-237167/                    | Basavarajeshwari Group of Institutions<br>සඳව කැල් කැල් සිතුවක් එ සිතුවක් එ සි |
|--------------------------------------|----------------------------------------------------------------------------------------------------|
| "Jnana Gangotri" Ca                  | mpus, #873/2, Ballari-Hosapete Road, Near Allipur, Ballari-583104. Karnataka State, Indi                                                                                                    |
|                                      | EVALUATION GRIEVENCES FORM                                                                                                    |
| Name of the Stu                      | dent: Bishirisha reddy                                                                                                    |
| USN                                  | : 3BR21(5)48                                                                                                    |
| Branch / Sem                         | : CSF / 1st sem                                                                                                    |
| Subject Applied                      | for Disclose of Answer book : Engineering physics                                                                                                    |
| I am not satisfie<br>the appropriate | ed with the evaluation of book due to the following reasons [ Tick<br>box]                                                                                                    |
| 1.Total                              | ling is incorrect :                                                                                                    |
| 2.Marks                              | s not awarded for Q.No. :1, 2, 3, 7, 8, 9, 10                                                                                                    |
|                                      |                                                                                                    |

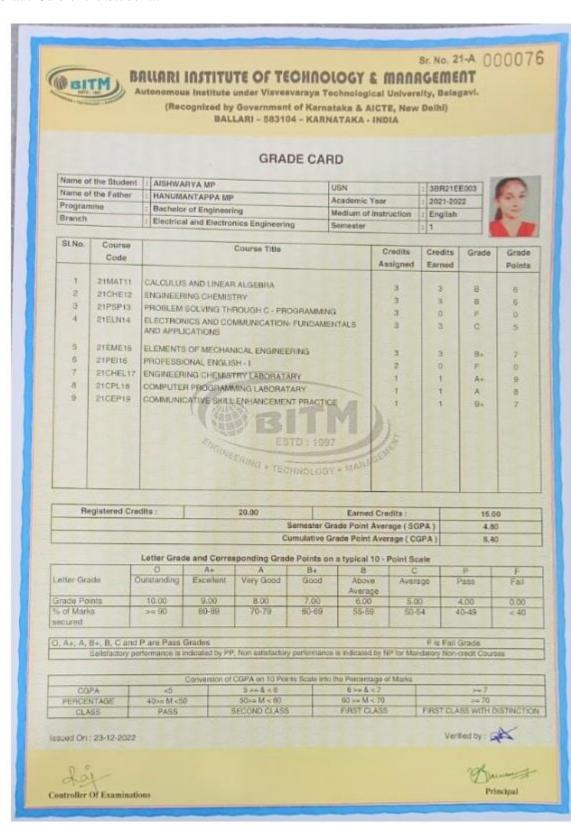